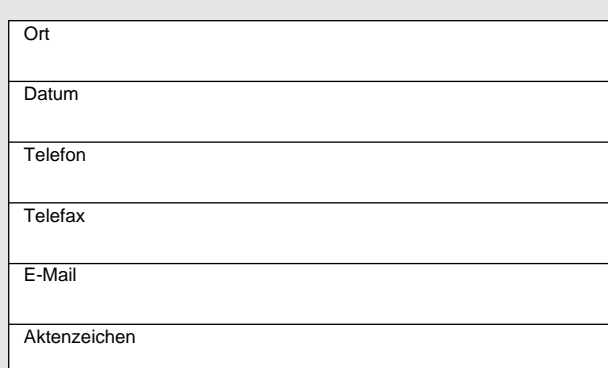

## **Erste Durchsicht der schriftlich abgegebenen Angebote**

Bezeichnung der Bauleistung:

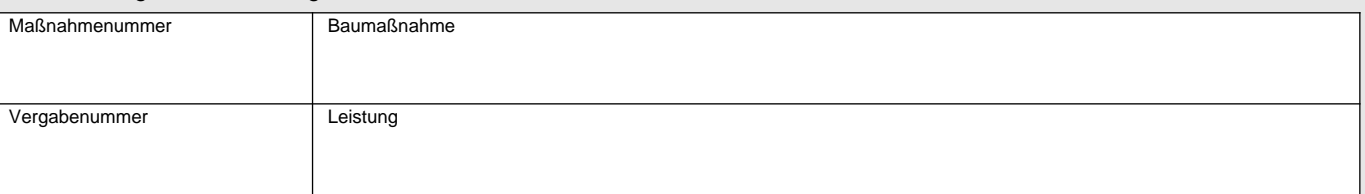

(wie Aufforderung zur Angebotsabgabe)

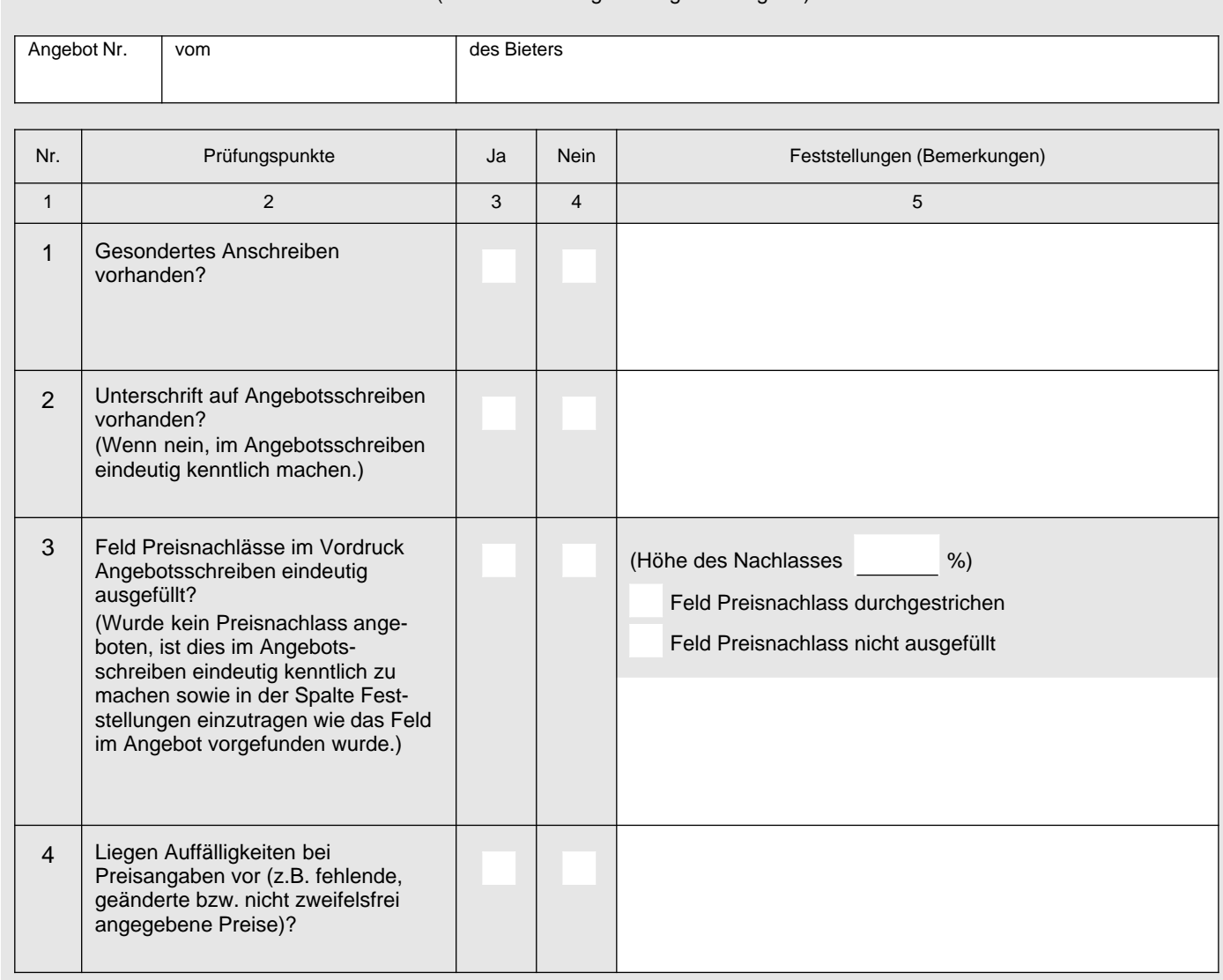

© **FormLAB** Gesellschaft für Prozessautomatisierung mbH – www.formlab-gmbh.de<br>HVA B-STB-053-DE-FL

© FormLAB Gesellschaft für Prozessautomatisierung mbH - www.formlab-gmbh.de<br>HVA B-STB-053-DE-FL

HVA B-STB-053-DE-FL

Vergabestelle

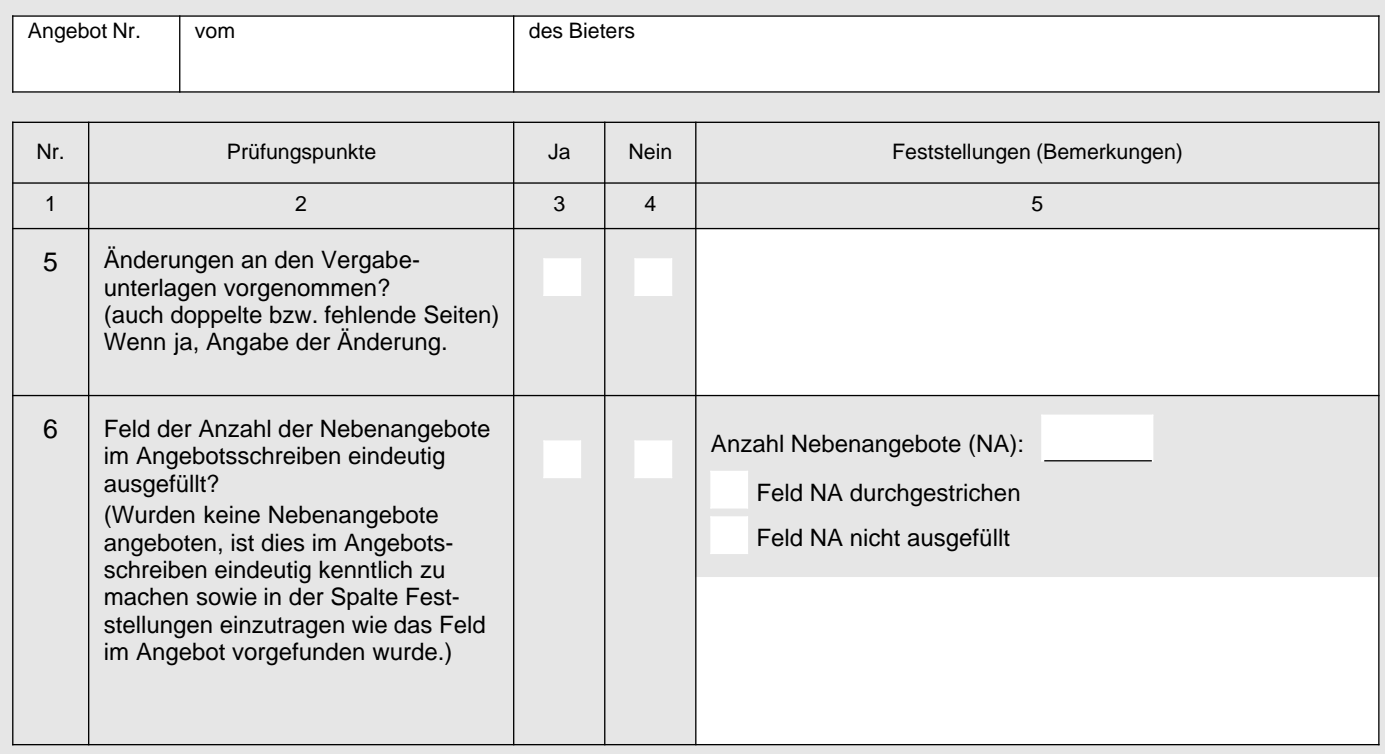

## Sonstige Feststellungen:

Die getroffenen Feststellungen sind im Rahmen der Prüfung des Angebots zu bewerten.

Name, Datum, Unterschrift

HVA B-StB Erste Durchsicht 08-19